Подписано электронной подписью:<br>Вержицкий Данил Григорьевич<br>Должность: Директор КГПИ ФГБОУ ВО «КемГУ»<br>Дата и время: 2024-02-21 00:00:00<br>471086fad29a3b30e244c728abc3661ab35c9d50210dcf0e75e03a5b6fdf6436<br>Министерство науки Кузбасский гуманитарно-педагогический институт федерального государственного бюджетного образовательного учреждения высшего образования «Кемеровский государственный университет» Факультет физической культуры, естествознания и природопользования

> УТВЕРЖДАЮ Декан ФФКЕП В.А.Рябов «15» марта 2022г.

#### Рабочая программа дисциплины

#### Б1.0.03 Компьютерные технологии и статистические методы в экологии и природопользовании

Направление подготовки 05.04.06 Экология и природопользование

Направленность (профиль) подготовки Экологическое проектирование и экспертиза

Программа магистратуры

Квалификация выпускника Магистр

> Форма обучения Очная

Год набора 2022

Новокузнецк 2022

### **Лист внесения изменений в РПД Б1.О.03 Компьютерные технологии и статистические методы в экологии и природопользовании**

#### **Сведения об утверждении:**

на 2022 / 2023 учебный год

Утверждена Ученым советом факультета (протокол Ученого совета факультета № 8 от 15.03.2022 г.)

Одобрена на заседании методической комиссии факультета (протокол методической комиссии факультета № 3 от 28.02.2022 г.)

Одобрена на заседании обеспечивающей кафедры геоэкологии и географии (протокол **№ 6 от 17.02.2022** г.) зав. кафедрой Ю.В. Удодов

## **Оглавление**

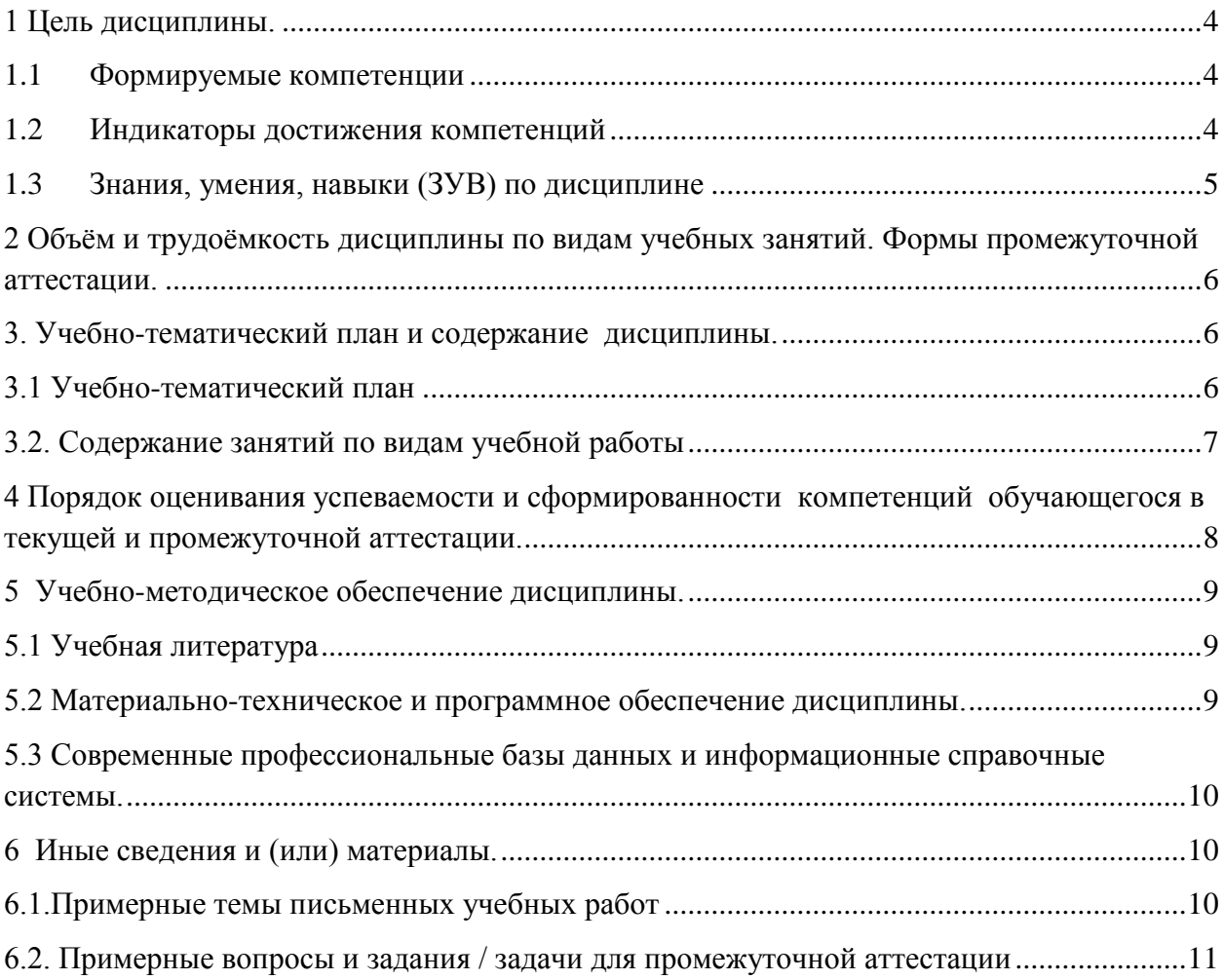

### 1 Цель дисциплины.

<span id="page-3-0"></span>В результате освоения данной дисциплины у обучающегося должны быть сформированы компетенции основной профессиональной образовательной программы магистратуры (далее - ОПОП): ОПК-5.

Содержание компетенций как планируемых результатов обучения по дисциплине см. таблицы 1 и 2.

#### Формируемые компетенции  $1.1$

<span id="page-3-1"></span>Таблица 1 - Формируемые дисциплиной компетенции

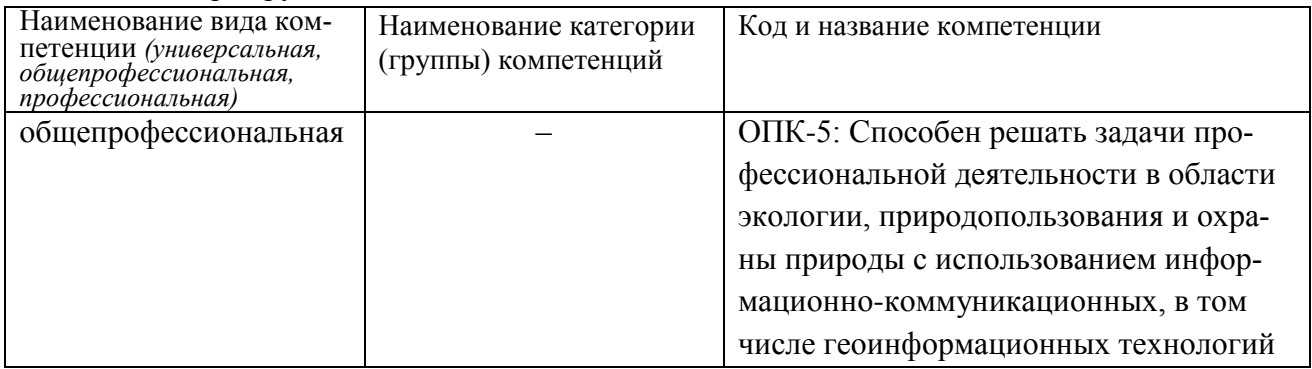

#### $1.2$ Индикаторы достижения компетенций

<span id="page-3-2"></span>Таблица 2 – Индикаторы достижения компетенций, формируемые дисциплиной

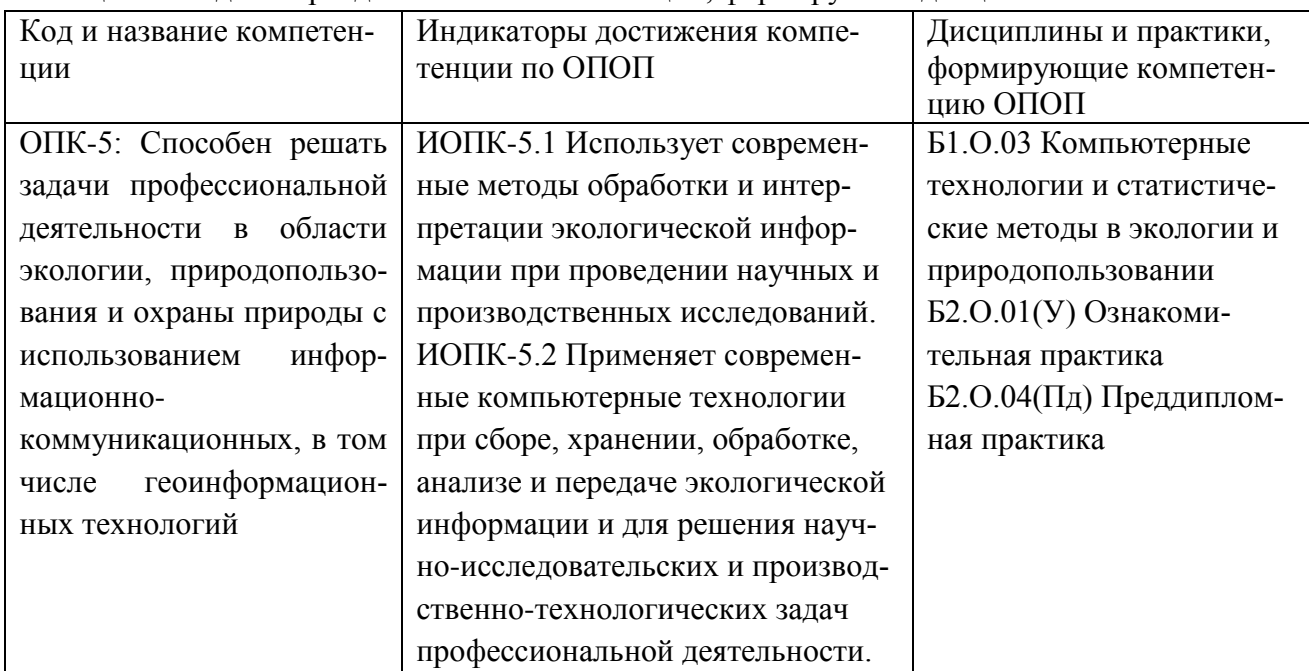

#### Знания, умения, навыки (ЗУВ) по дисциплине  $1.3$

<span id="page-4-0"></span>Таблица 3 – Знания, умения, навыки, формируемые дисциплиной

<span id="page-4-1"></span>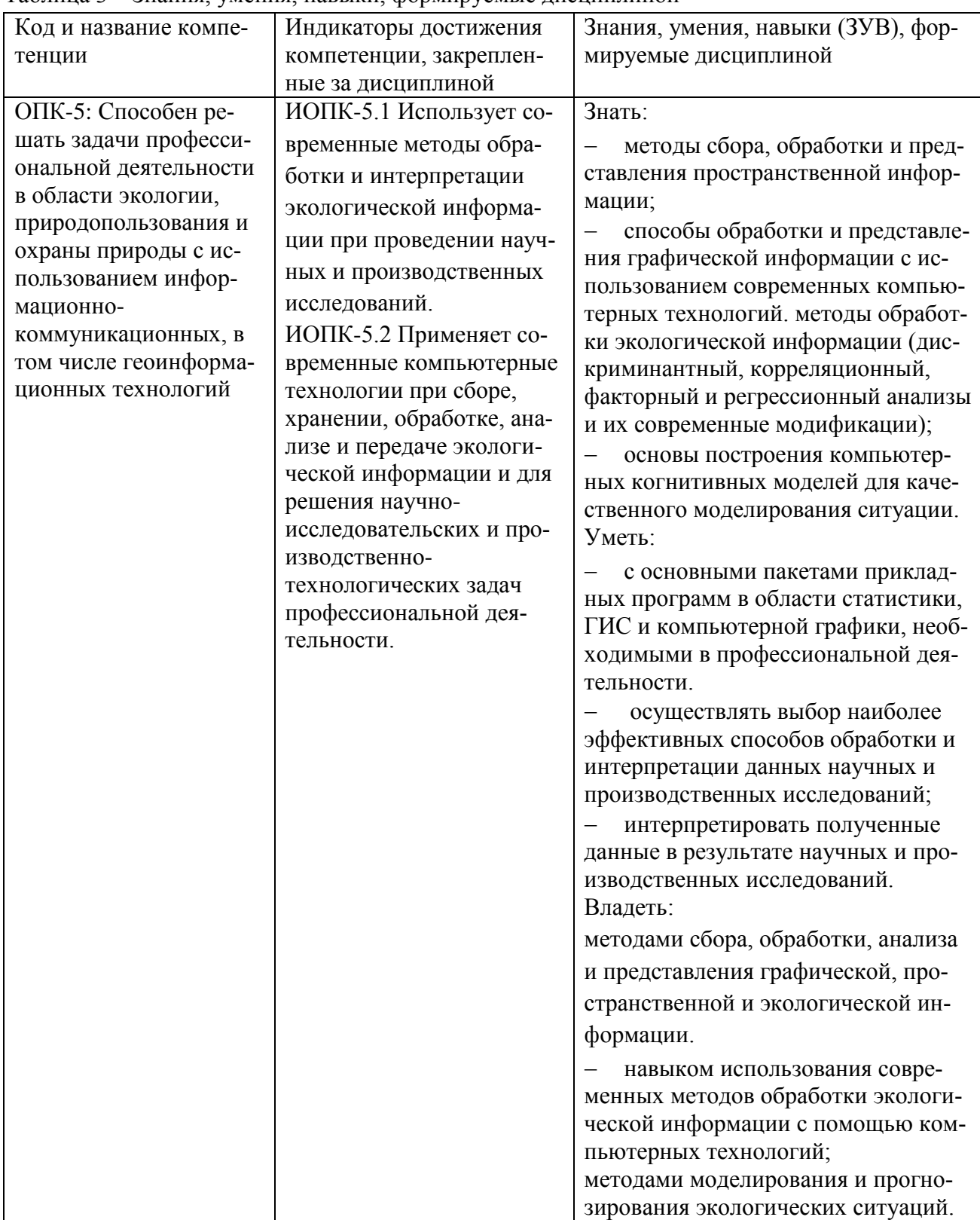

## **2 Объём и трудоёмкость дисциплины по видам учебных занятий. Формы промежуточной аттестации.**

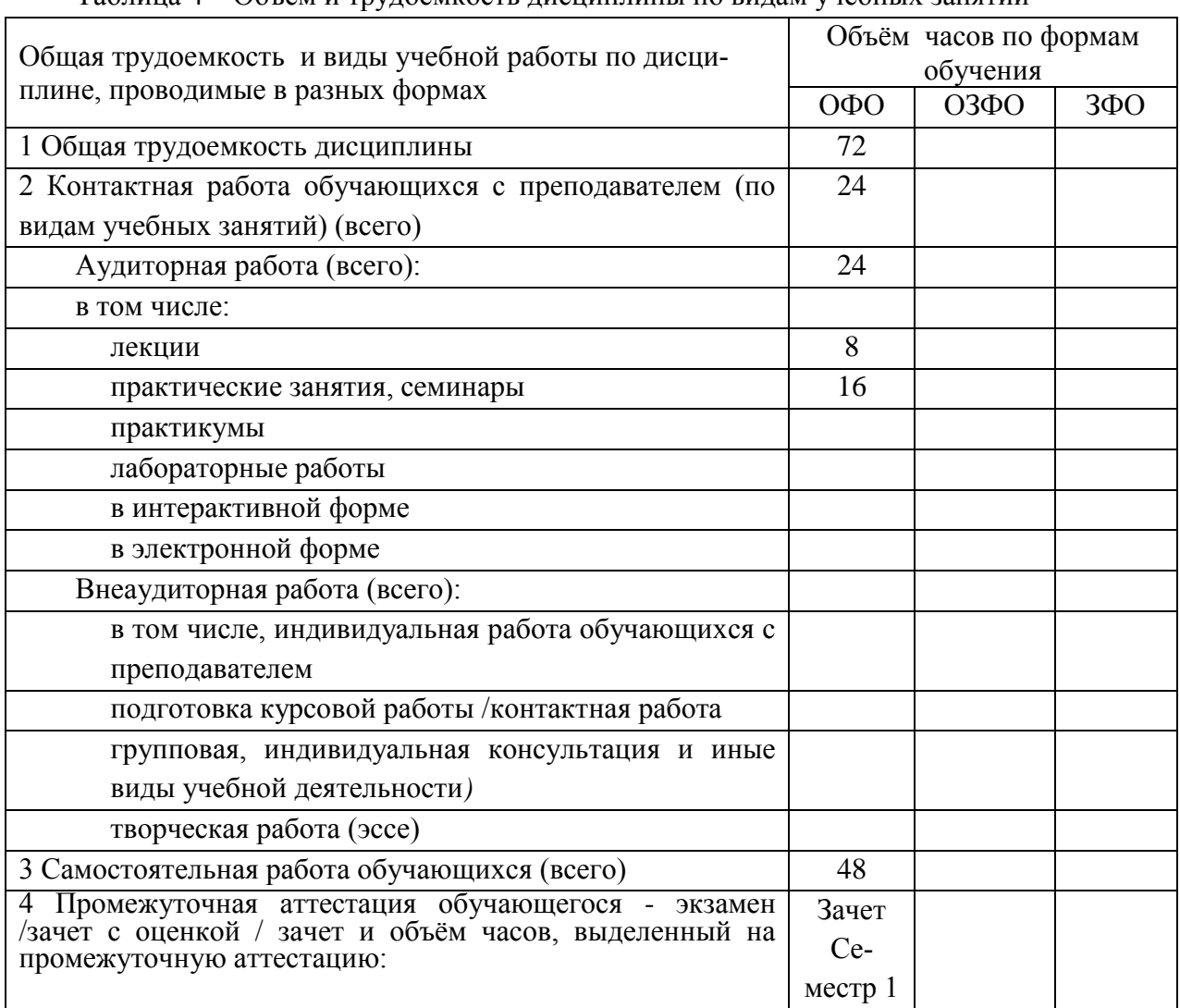

Таблица 4 – Объем и трудоемкость дисциплины по видам учебных занятий

## <span id="page-5-0"></span>**3. Учебно-тематический план и содержание дисциплины.**

## <span id="page-5-1"></span>**3.1 Учебно-тематический план**

Таблица 5 - Учебно-тематический план очной / очно-заочной формы обучения

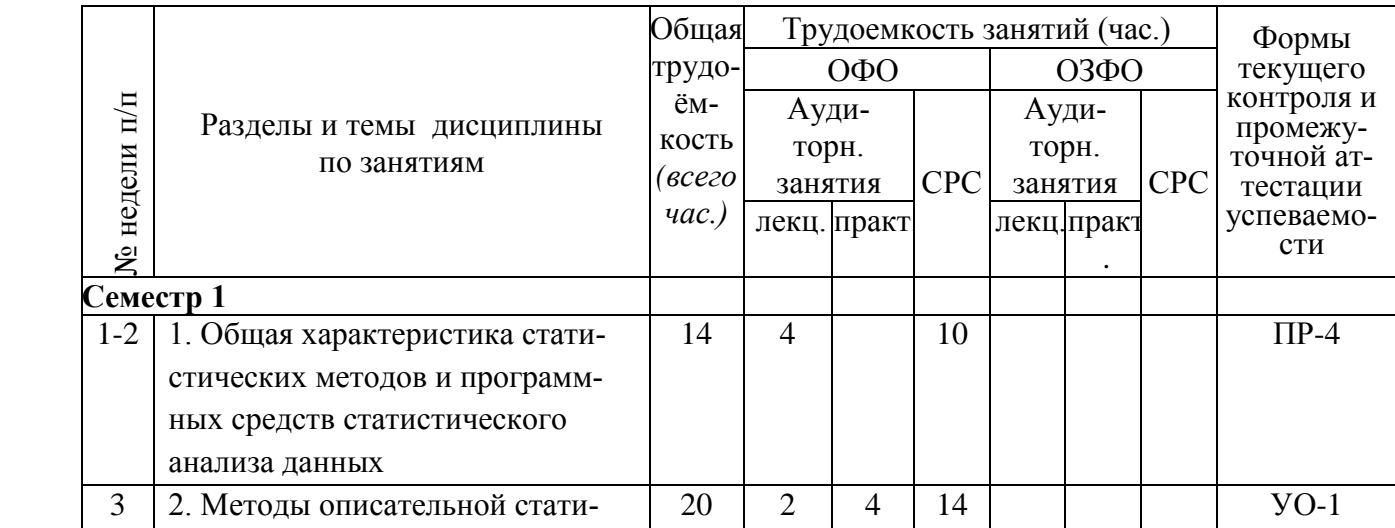

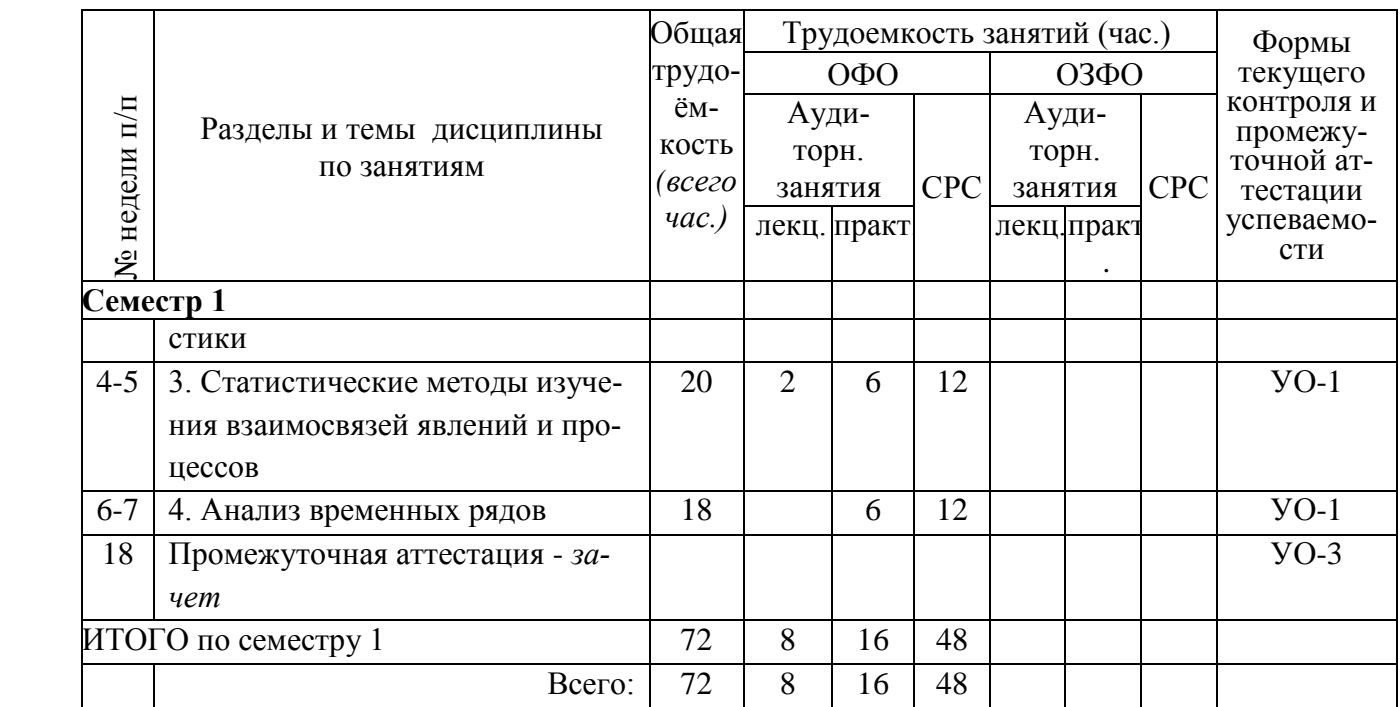

Примечание: УО - устный опрос, УО-1 - собеседование, УО-2 - коллоквиум, УО-3 - зачет, УО-4 – экзамен, ПР - письменная работа, ПР-1 - тест, ПР-2 - контрольная работа, ПР-3 эссе, ПР-4 - реферат, ПР-5 - курсовая работа, ПР-6 - научно-учебный отчет по практике, ПР-7 - отчет по НИРС, ИЗ –индивидуальное задание; ТС - контроль с применением технических средств, ТС-1 - компьютерное тестирование, ТС-2 - учебные задачи, ТС-3 - комплексные ситуационные задачи.

## <span id="page-6-0"></span>**3.2. Содержание занятий по видам учебной работы**

Таблица 6 – Содержание дисциплины

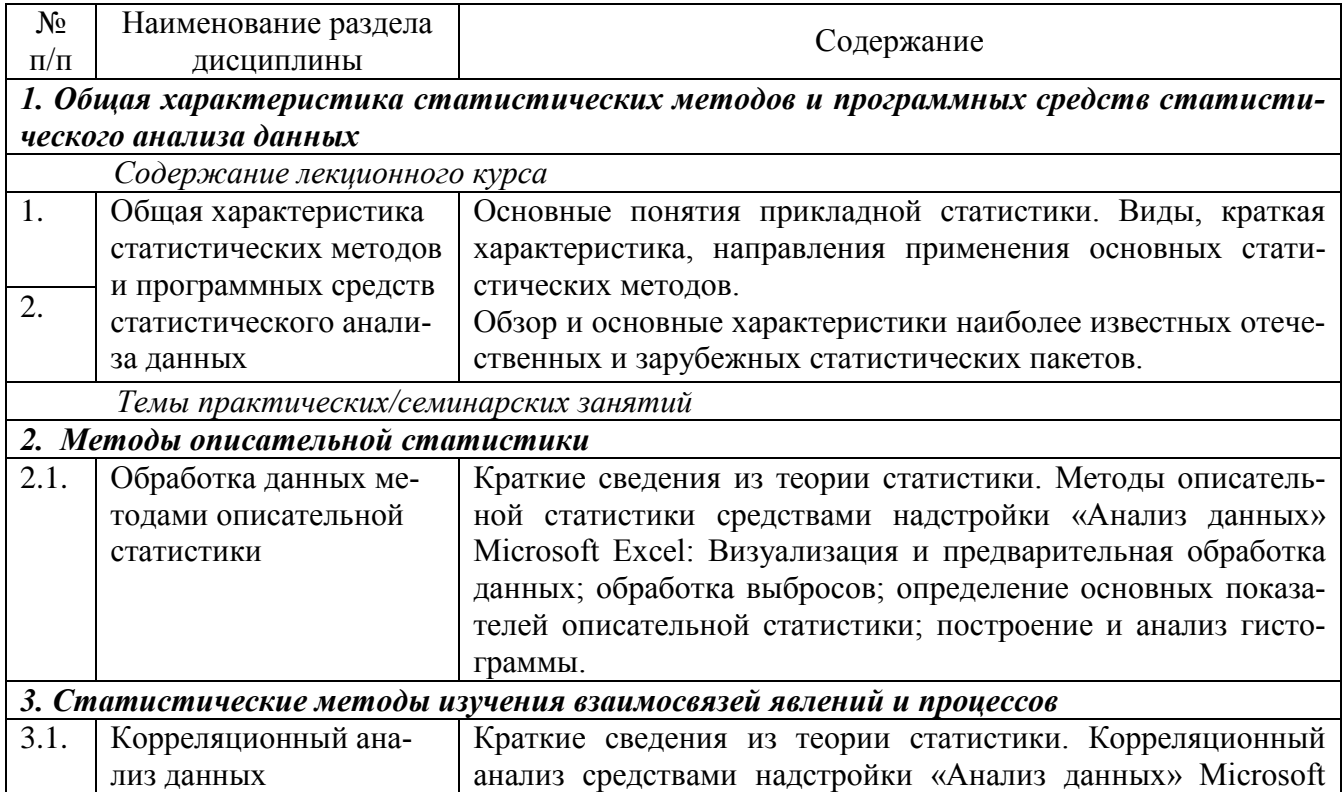

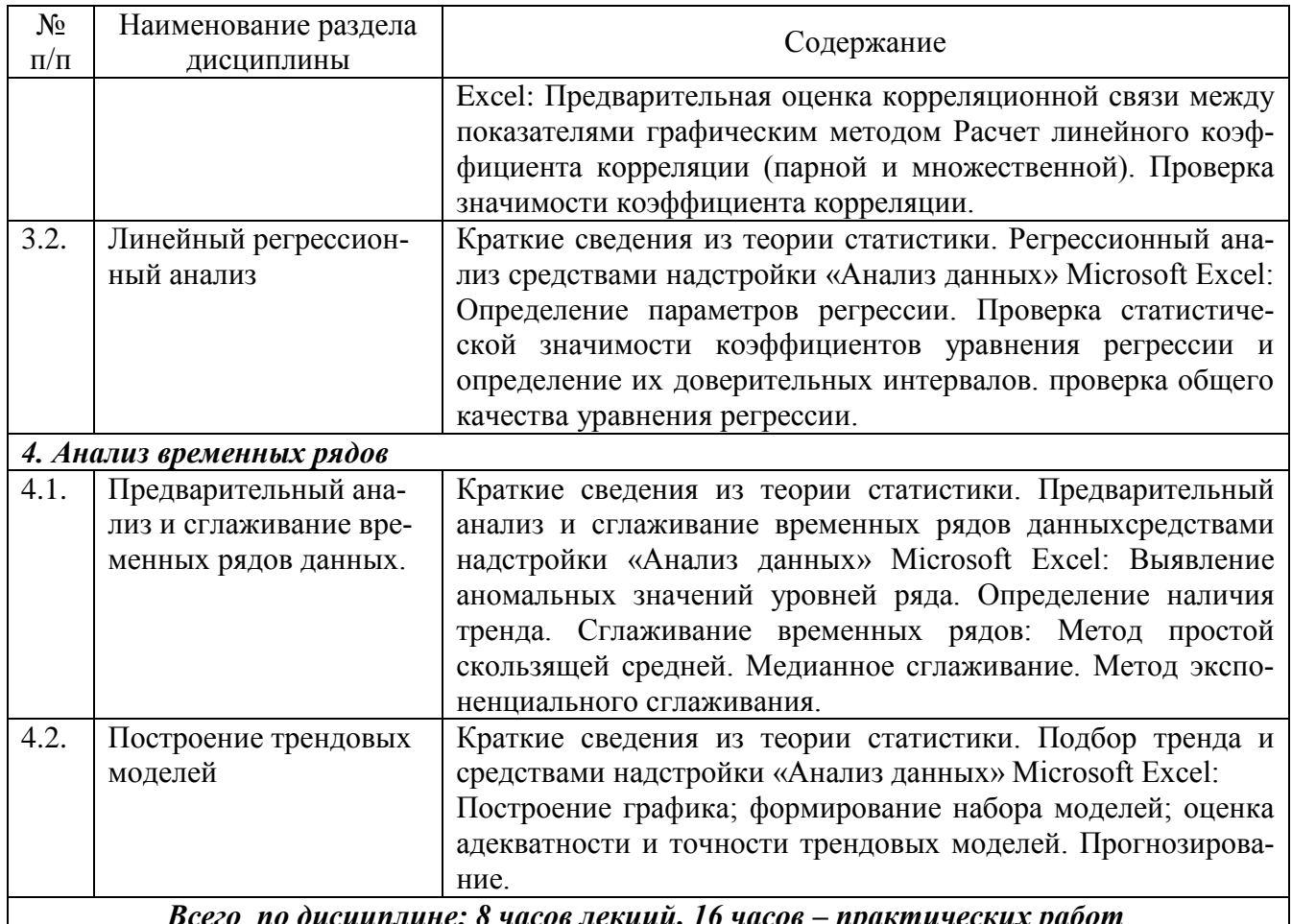

## <span id="page-7-0"></span>4 Порядок оценивания успеваемости и сформированности компетенций обучающегося в текущей и промежуточной аттестации.

Для положительной оценки по результатам освоения дисциплины обучающемуся необходимо выполнить все установленные виды учебной работы. Оценка результатов работы обучающегося в баллах (по видам) приведена в таблице 7.

Таблица 7 - Балльно-рейтинговая оценка результатов учебной работы обучающихся по видам (БРС)

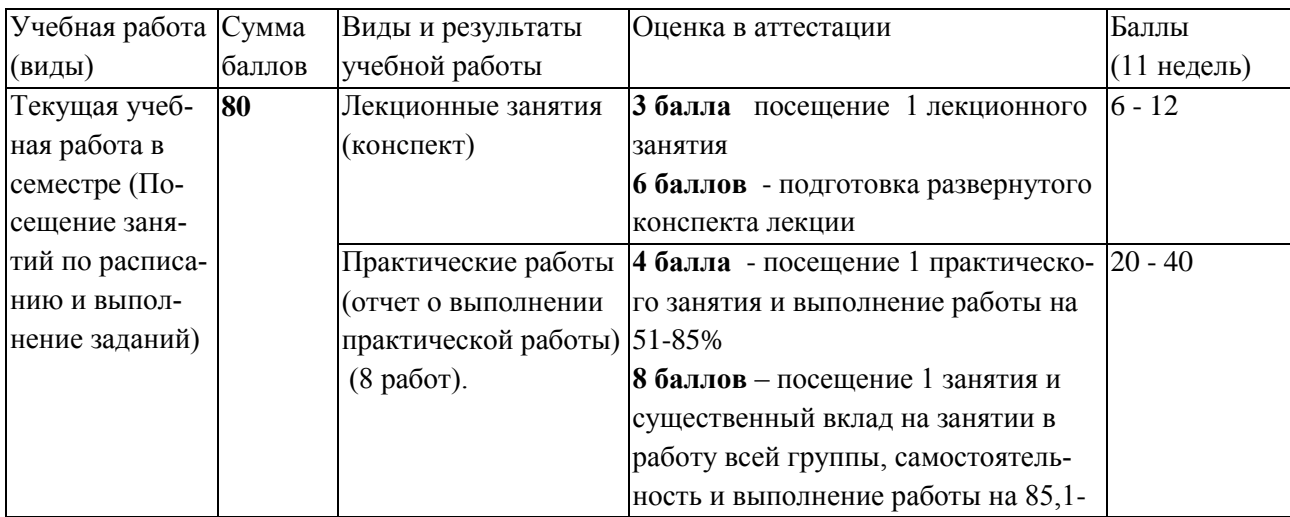

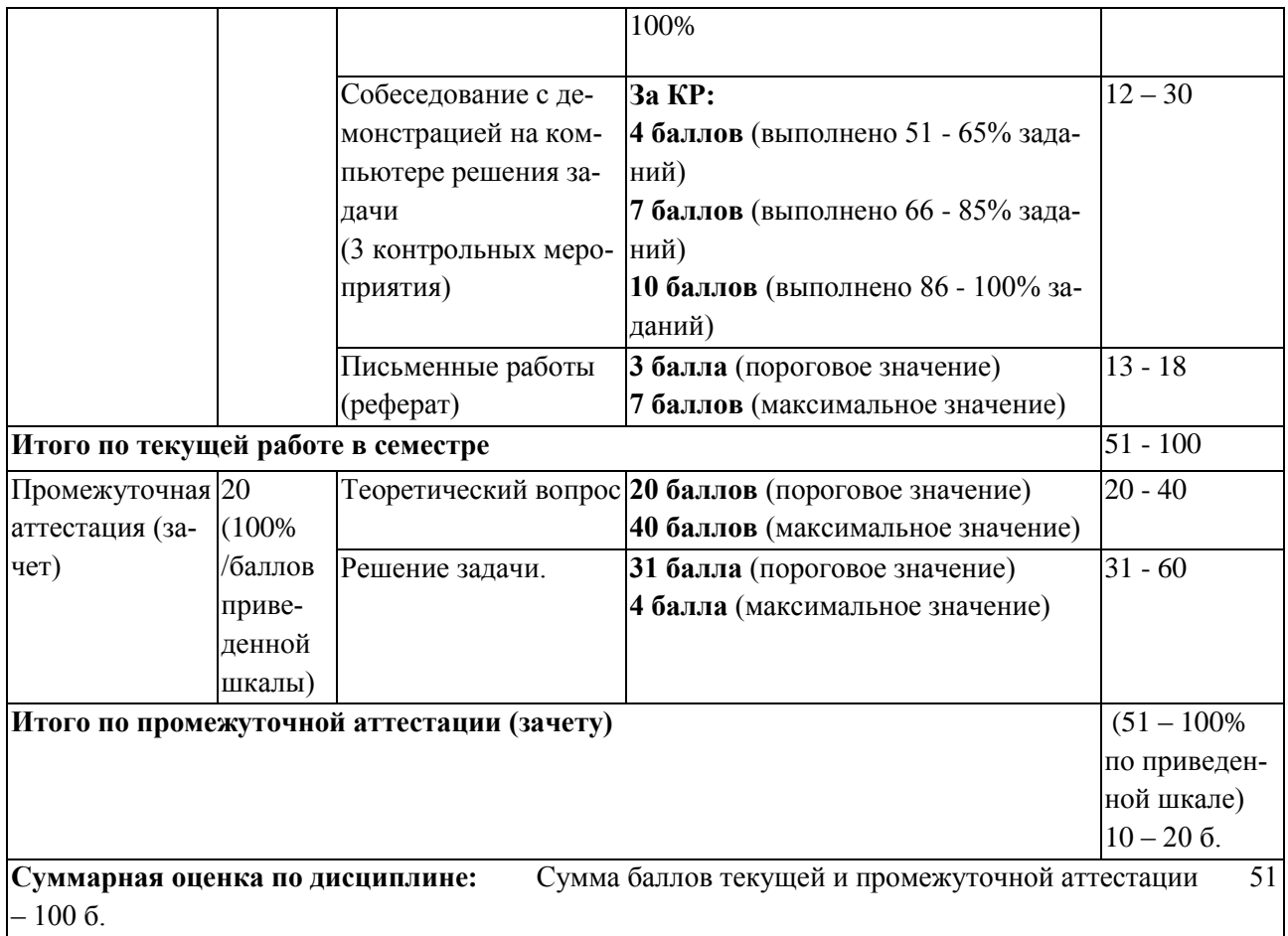

Примеры тем / заданий для контрольных работ и порядок их выбора / утверждения приведены в п. 6.1 данной программы.

## <span id="page-8-1"></span><span id="page-8-0"></span>**5 Учебно-методическое обеспечение дисциплины. 5.1 Учебная литература Основная учебная литература**

1. Анализ данных : учебник для вузов / В. С. Мхитарян [и др.] ; под редакцией В. С. Мхитаряна. — Москва : Издательство Юрайт, 2020. — 490 с. — (Высшее образование). — ISBN 978-5-534-00616-2. — Текст : электронный // ЭБС Юрайт [сайт]. — URL: https://urait.ru/bcode/450166.

### **Дополнительная учебная литература**

1. Берикашвили, В. Ш. Статистическая обработка данных, планирование эксперимента и случайные процессы : учебное пособие для вузов / В. Ш. Берикашвили, С. П. Оськин. — 2-е изд., испр. и доп. — Москва : Издательство Юрайт, 2020. — 164 с. — (Высшее образование). — ISBN 978-5-534-09216-5. — Текст : электронный // ЭБС Юрайт [сайт]. — URL: https://urait.ru/bcode/454291.

## <span id="page-8-2"></span>**5.2 Материально-техническое и программное обеспечение дисциплины.**

**105 Компьютерный класс.** Учебная аудитория для проведения:

- занятий лекционного типа;

-занятий семинарского (практического) типа;

- групповых и индивидуальных консультаций;

-текущего контроля и промежуточной аттестации;

С**пециализированная (учебная) мебель:** доска меловая, столы, стулья.

**Оборудование:** *стационарное* - компьютер преподавателя, компьютеры для обучающихся (11 шт.); *переносное* - проектор.

**Используемое программное обеспечение:** MSWindows (MicrosoftImaginePremium 3 year по сублицензионному договору № 1212/КМР от 12.12.2018 г. до 12.12.2021 г.), LibreOffice (свободно распространяемое ПО), MozillaFirefox (свободно распространяемое ПО), GoogleChrome (свободно распространяемое ПО), Yandex.Browser (отечественное свободно распространяемое ПО), OracleVMVirtualBox 5.1.28 (бесплатная версия), PascalABC.NET(свободно распространяемое ПО), Paint.NET (свободно распространяемое ПО), GoogleEarthPro (бесплатная версия), OSGeo4W(свободно распространяемое ПО), Audacity(свободно распространяемое ПО), EasyGIFAnimator(свободно распространяемое ПО), VideoPadVideoEditor(свободно распространяемое ПО), AdobeReaderXI (бесплатная версия), WinDjView 2.0.2 (свободно распространяемое ПО), scilab 6.0.1 (свободно распространяемое ПО), SMathStudio (бесплатная версия), AutoCAD (Коробочная лицензия №0730450),Программный лабораторный комплекс «Эра-Воздух» (отечественное ПО, код экземпляра 4428/1, договор поставки №190429/7 от 29.04.19 г.);Виртуальная лаборатория «Безопасность жизнедеятельности» (отечественное ПО, договор пожертвования №34 от  $20.12.19$  г.).

**Интернет с обеспечением доступа в ЭИОС.**

## <span id="page-9-0"></span>**5.3 Современные профессиональные базы данных и информационные справочные системы.**

### **Перечень СПБД и ИСС по дисциплине**

1. Студенческая электронная онлайн библиотека. Режим доступа: http://yourlib.net/

2. Словари и энциклопедии онлайн http://dic.academic.ru

3. База данных публикаций журнала Образование и общество, Федеральный портал Российское образование www.edu.ru, единое окно доступа к информационным ресурсам <http://window.edu.ru/resource/525/2525>

4. Общероссийский математический портал (информационная система) <http://www.mathnet.ru/>

5. Научная электронная библиотека eLIBRARY.RU – крупнейший российский информационный портал в области науки, технологии, медицины и образования, содержащий рефераты и полные тексты - [www.elibrary.ru.](http://www.elibrary.ru/)

6. Портал статистических данных Статистика. RU .— www.statistika.ru.

.

### <span id="page-9-1"></span>**6 Иные сведения и (или) материалы.**

### **6.1. Примерные темы письменных учебных работ**

<span id="page-9-2"></span>Тематика рефератов – общая: Обзор и основные характеристики наиболее известных отечественных и зарубежных статистических пакетов.

Пакет выбирается студентом самостоятельно по согласованию с преподавателем.

## <span id="page-10-0"></span>6.2. Примерные вопросы и задания / задачи для промежуточной аттестации

# Семестр 1

Таблица 9 - Примерные теоретические вопросы и практические задания к зачету

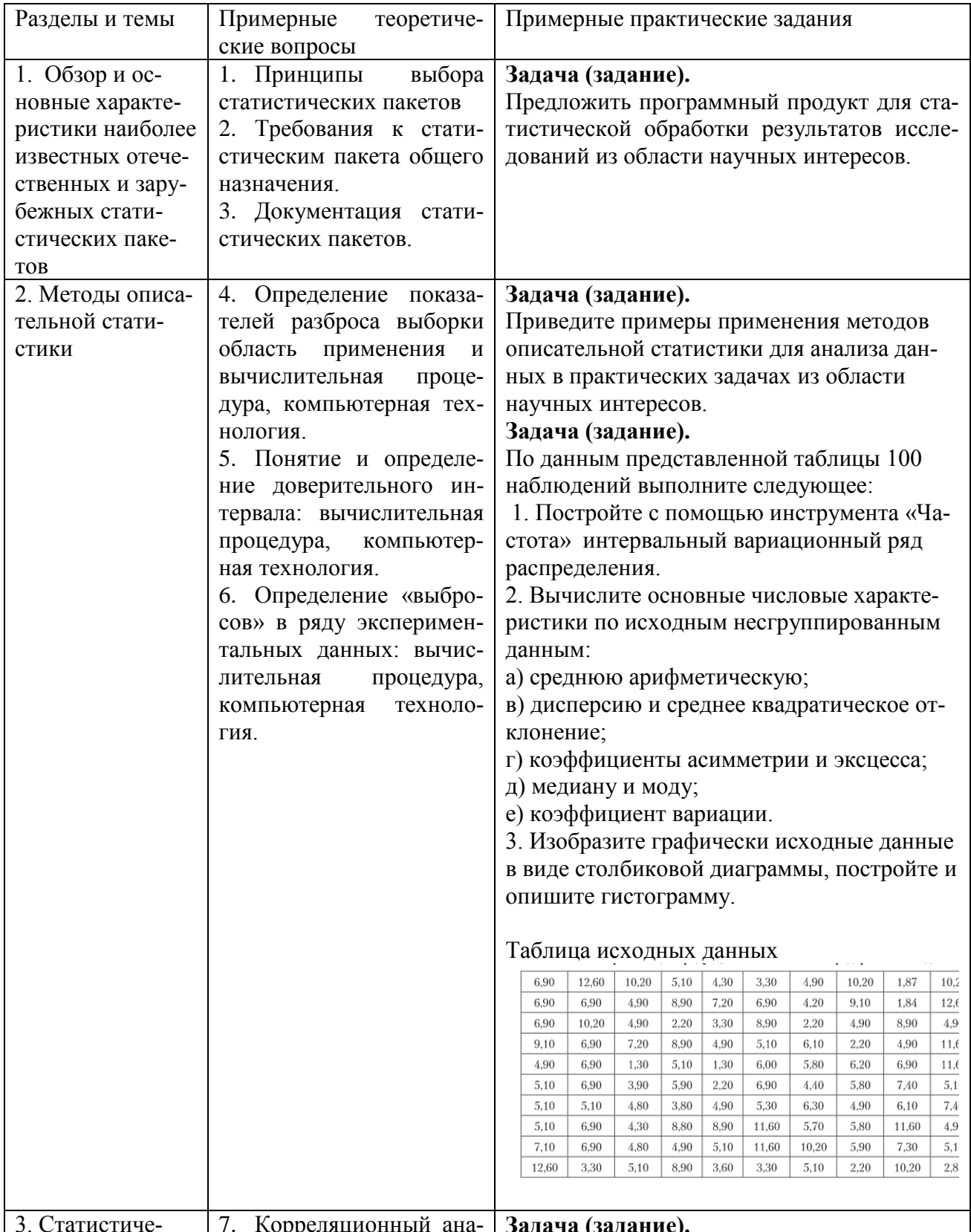

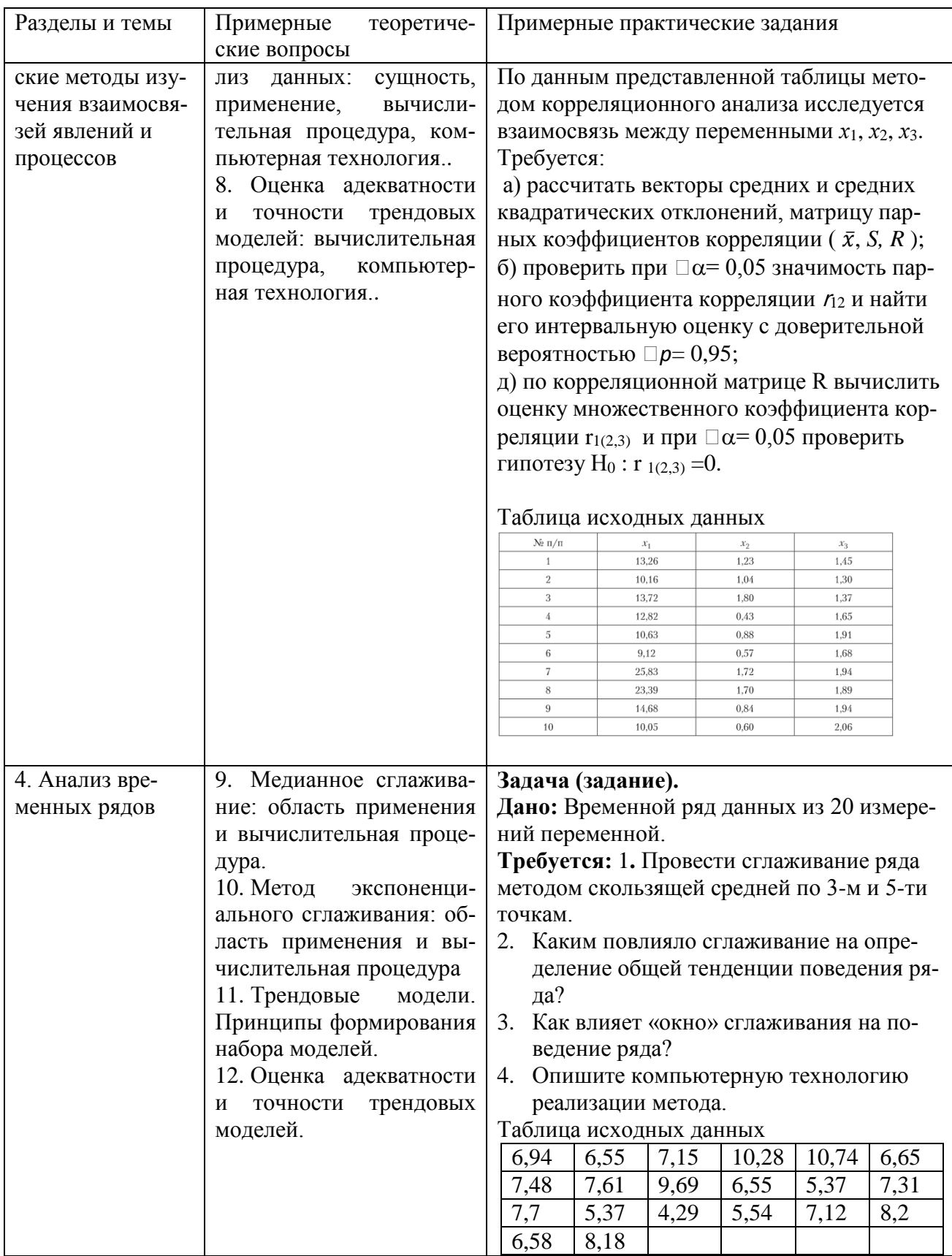

#### Составитель:

Жибинова И. А., канд. техн. наук, доцент кафедры информатики и вычислительно техники им В. К. Буторина КГПИ КемГУ (фамилия, инициалы и должность преподавателя (ей))